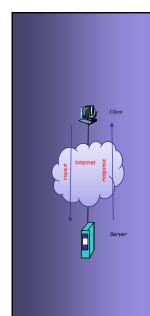

# INTERNET PROTOCOLS AND CLIENT-SERVER PROGRAMMING SWE344

Fall Semester 2008-2009 (081)

**Module 1: Introduction** 

#### Dr. El-Sayed El-Alfy

Computer Science Department King Fahd University of Petroleum and Minerals alfy@kfupm.edu.sa

### **Objectives**

- Introduce .NET Framework and its relation to C#
- Discuss the C# programming basics
- Develop a small program in C#

KFUPM: Dr. El-Alfy © 2005 Rev. 200

### What is a C/S Application?

- The Client-Server paradigm is the most prevalent model for distributed computing systems
- The Internet applications are based on the C/S model
- A typical network application has two processes
  - Client process: a program running on the local machine and requesting a service from another program (server) usually running at a remote computer
  - Server process: a program running on the remote computer to provide a service to the clients

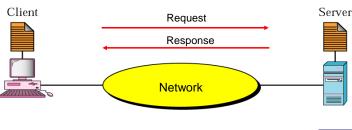

KFUPM: Dr. El-Alfy © 2005 Rev. 2008

### **Basics of .NET**

- Microsoft introduced .NET technology in June 2000 as a programming platform that simplifies application development in the highly distributed environment of the Internet.
- Applications can be developed for MS Windows workstations and servers in a variety of programming languages
- A new programming language is developed specifically for the .NET platform is called C#
- C# has become a widely used programming language to create both network-aware and standalone applications for Windows systems

KFUPM: Dr. El-Alfy © 2005 Rev. 2008

### Basics of .NET ...

- The .NET Framework Design Objectives:
  - Consistent object-oriented programming environment whether object code is stored and executed locally, executed locally but Internetdistributed, or executed remotely.
  - Minimize software deployment and versioning conflicts.
  - Guarantee safe execution of code, including code created by an unknown or semi-trusted third party.
  - Eliminate the performance problems of scripted or interpreted environments.
  - Make developer experience consistent across widely varying types of applications, such as Windows-based applications and Web-based applications.
  - Build all communication on industry standards to ensure that code based on the .NET Framework can integrate with any other code.

(Source: .NET Framework SDK Documentation)

KFUPM: Dr. El-Alfv © 2005 Rev. 2008

### Basics of .NET...

What makes the .NET programming languages differ from previous versions of Windows programming languages?

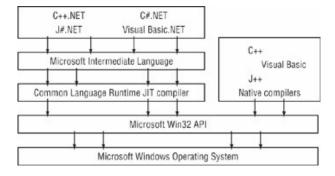

They differ in the way programs are created and run on the Windows systems.

(C# Network Programming)

KFUPM: Dr. El-Alfy © 2005 Rev. 2008

### Basics of .NET...

- The .NET Framework has two main components:
  - Common Language Runtime (CLR)
    - Central part of the framework that executes .NET programs
    - · Compilation process
      - 1. Programs compiled to Microsoft Intermediate Language (MSIL)
        - Defines instructions for CLR
      - 2. MSIL code translated into machine code using Just In Time (JIT) compiler
        - » Produces machine code specifically tailored for a particular platform
        - » JIT compilation is only performed the first time you run the program (unless you turn off or reboot the computer) and the resulting machine code is automatically stored and reused
  - NET Framework Class Library (FCL)
    - Pre-packaged components ready for reuse (classes, interfaces, structs, enumerators, etc)

KELIPM: Dr. EL-Mfv @ 2005 Pov. 2008

7

### Basics of .NET...

How does it relate to Java?

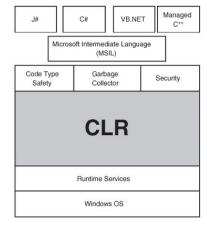

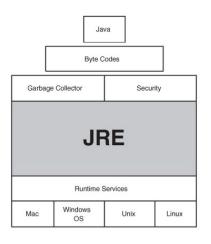

The .NET Framework is a collection of Software development tools (similar to JDK) that can be used to write, debug, compile and execute programs.

KFUPM: Dr. El-Alfy © 2005 Rev. 200

### **Development Environments**

- .NET Framework SDK
  - Download at http://msdn.microsoft.com/downloads
- Visual Studio .NET (VS.NET)
  - Microsoft's Integrated Development Environment (IDE) used for Rapid Application Development (RAD)
    - Edit, compile, debug, run
  - More productive and easy to use development tool
  - Program in a variety of .NET languages
  - Create different types of applications
    - Console applications, windows applications, ASP.NET applications, XML Web Services
  - Tools to edit and manipulate several file types

KFUPM: Dr. El-Alfv © 2005 Rev. 2008

### C# Language

- A new language designed specifically for .NET platform to provide an optimum blend of simplicity, expressiveness, and performance.
- The language specification was written by Anders Hejlsberg and Scott Wiltamuth at Microsoft
- Many features of C# were designed in response to the strengths and weaknesses of other languages, particularly Java and C++.

(Source: Essentials of C#, 2002)

KFUPM: Dr. El-Alfy © 2005 Rev. 2008

```
Hello World Program (v0)
                                         Program execution starts at the Main() method
Source Code:
   // Hello0.cs
   public class Hello0
3.
4.
       public static void Main()
5.
6.
          System.Console.WriteLine("Hello, World!");
7.
8.
                                      Program Output:
       The System.Console
         class contains a
       WriteLine method that
                                       Hello, World!
       can be used to display a
        string to the console
```

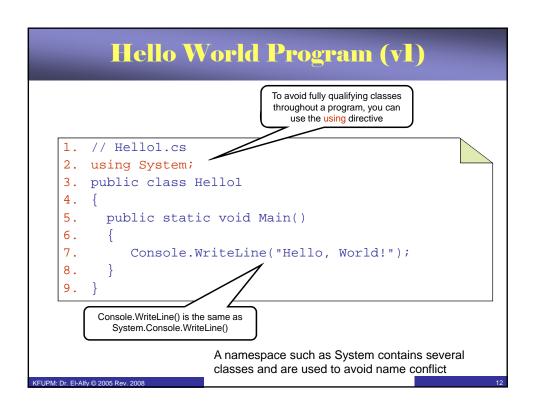

```
Hello World Program (v2)
                                             If you need access to the command
                                             line parameters passed in to your
                                              application, simply change the
                                              signature of the Main method to
                                                    include them
    // Hello2.cs
2. using System;
3. public class Hello2
       public static void Main(string[] argv)
5.
6.
           Console.WriteLine(argv[0]);
8.
9. }
             argv[0] will contain the first
            parameter you enter after the
                application name
```

```
Hello World Program (v3)

1. // Hello3.cs
2. using System;
3. public class Hello3
4. {
5. public static int Main(string[] argv)
6. {
7. Console.WriteLine("Hello, World!");
8. return 0;
9. }
10. }

The application can also return a code value to the operating system
```

#### Hello World Program (v3) Define a namespace that has all related classes inside it to avoid identifier name conflict // Hello4.cs using System; namespace Greetings 5. public class Hello4 6. 7. public static void Main(string[] argv) 8. 9. Console.WriteLine("Hello, World!"); 10. return 0; 11. 12. 13. }

### Anatomy of the Program ...

#### Namespaces

- The .NET framework class library (FCL) is composed of namespaces (packages in Java)
- A namespace is a group of related classes and their methods
  - Can also be a part of a bigger namespace
- Allows for easy reuse of code and avoids name conflict
- Namespaces are stored in .dll files called assemblies
- To use members of a namespace
  - use fully-qualified name, e.g.,

```
System.Console.WriteLine("Salam Shabab");
```

- include the namespace in the program with the using keyword
- To declare a namespace, use the keyword, namespace and a pair of braces are used to enclose all members of a namespace
- If a class is not enclosed in a namespace, then it is assumed to be part of a global namespace, which has no name

KFUPM: Dr. El-Alfy © 2005 Rev. 200

### Anatomy of the Program ...

#### Some of the most important namespaces in the CLR

| Namespace            | Description                                                                                                    |  |
|----------------------|----------------------------------------------------------------------------------------------------|--|
| System               | Contains classes that implement basic functionalities like Console I/O, mathematical operations, data conversions etc. |  |
| System.IO            | Contains classes used for file I/O operations.                                                                         |  |
| System.Net           | Contains classes that provide access to Windows network functions.                                                     |  |
| System.Net.Sockets   | Contains classes the provides access to windows socket interface                                                       |  |
| System.Collections   | Contains classes that implement collections of objects such as linked list, queue, hash table etc.                     |  |
| System.Drawing       | Contains classes that provide basic graphics functionalities.                                                          |  |
| System.Windows.Forms | Contains classes for Windows GUI applications                                                                          |  |
| System.Threading     | Contains classes that are used for multithreading programming.                                                         |  |
| System.Web           | Classes that implement HTTP protocol to access web pages.                                                              |  |

KFUPM: Dr. El-Alfy © 2005 Rev. 2008

17

### Anatomy of the Program ...

- Class declaration
  - As in Java, a class is declared using the class keyword, and all members of a class must be enclosed inline within a pair of braces
- The Main() method
  - is the entry point of a C# application where program execution begins
  - Like in Java, it must be static, however, in C# it has three different signatures as follows:

```
public static void Main()
public static void Main( string[] args )
public static int Main( string[] args )
```

- Console I/O: The Console class of the System namespace has a number of static methods that enable a console application
  - to display strings and other types of data to the command window, e.g.
    - WriteLine() and Write() methods to print a single line of text
    - These two methods are overloaded to take different and variable parameters
  - · for reading
    - ReadLine() and Read() methods

```
public static int Read();// reads a character
public static string ReadLine(); //reads a line as a string
```

KFUPM: Dr. El-Alfy © 2005 Rev. 2008

### Variables

- A variable represents a typed storage location
- A variable can be a local variable, a parameter, an array element, an instance field, or a static field.
- Every variable has an associated type, which essentially defines
  - the possible values the variable can have and
  - the operations that can be performed on that variable
- C# is a strongly typed language
  - Any variable must be declared to be of certain type, e.g. double score;
- C# is type-safe
- Variables must be assigned a value before they are used.
  - either explicitly assigned a value or
  - automatically assigned a default value (occurs for static fields, class instance fields, and array elements not explicitly assigned a value)

KFUPM: Dr. El-Alfv © 2005 Rev. 2008

19

### Value Types and Reference Types

- As in Java, variables in C# are of two types, namely, value types (primitive types) and reference types.
- A third type called pointers can be used in unmanaged code
- Value types
  - C# has more value types than Java
  - Contains an actual value of the specified type
  - Programmer created
    - structs
    - enumerations
- Reference types
  - Contain an address of an object
  - Programmer create
    - Classes
    - Interfaces
    - Delegates

KFUPM: Dr. El-Alfy © 2005 Rev. 2008

# Value Types

| Туре    | .Net Framework<br>(System) type | Signed? | Bytes<br>Occupied | Possible Values                                                                                                    |
|---------|---------------------------------|---------|-------------------|----------------------------------------------------------------------------------------------------|
| sbyte   | System.Sbyte                    | Yes     | 1                 | -128 to 127                                                                                                    |
| short   | System.Int16                    | Yes     | 2                 | -32768 to 32767                                                                                                    |
| int     | System.Int32                    | Yes     | 4                 | -2147483648 to 2147483647                                                                                                    |
| long    | System.Int64                    | Yes     | 8                 | -9223372036854775808 to 9223372036854775807                                                                                                    |
| byte    | System.Byte                     | No      | 1                 | 0 to 255                                                                                                    |
| ushort  | System.Uint16                   | No      | 2                 | 0 to 65535                                                                                                    |
| uint    | System.UInt32                   | No      | 4                 | 0 to 4294967295                                                                                                    |
| ulong   | System.Uint64                   | No      | 8                 | 0 to 18446744073709551615                                                                                                    |
| float   | System.Single                   | Yes     | 4                 | Approximately $\pm 1.5 \times 10^{45}$ to $\pm 3.4 \times 10^{38}$ with 7 significant figures                                                    |
| double  | System.Double                   | Yes     | 8                 | Approximately $\pm 5.0 \text{ x } 10^{-324} \text{ to } \pm 1.7 \text{ x } 10^{308} \text{ with } 15 \text{ or } 16 \text{ significant figures}$ |
| decimal | System.Decimal                  | Yes     | 12                | Approximately $\pm 1.0 \times 10^{-28}$ to $\pm 7.9 \times 10^{28}$ with 28 or 29 significant figures                                            |
| char    | System.Char                     | N/A     | 2                 | Any Unicode character (16 bit)                                                                                                    |
| bool    | System.Boolean                  | N/A     | 1/2               | true or false                                                                                                    |

KFUPM: Dr. El-Alfy © 2005 Rev. 2008

21

## **Symbolic Constants**

A constant declaration is like a variable declaration, except that the value of the variable can't be changed after it has been declared, e.g.

```
const double PI = 3.14;
const double speedOfLight = 2.99792458E08;
```

The keyword const has similar role as the keyword final in Java

KFUPM: Dr. El-Alfy © 2005 Rev. 2008

#### Example class Addition static void Main( string[] args ) { string firstNumber, // first string entered by user secondNumber; // second string entered by user // first number to add int number1. // IIrst number to add // second number to add // sum of number1 and number2 number2, sum; // prompt for and read first number from user as string // prompt for and read first numbe Console.Write( "Please enter the f firstNumber = Console.ReadLine(); 13. // read second number from user as string Console.Write( "enter the second integer: secondNumber = Console.ReadLine(); 15. 16. 17. 18. // convert numbers from type string to type int number1 = Int32.Parse( firstNumber ); number2 = Int32.Parse( secondNumber ); 20. 22. // add numbers sum = number1 + number2; 25. // display results Console.WriteLine( "sum is {0}.", sum ); Please enter the first integer: } // end method Main Please enter the second integer: 72 } // end class Addition The sum is 117. KFUPM: Dr. El-Alfv © 2005 Rev. 2008

### **Strings**

- A string is an object that contains a sequence of Unicode characters
- String literals are written between double quotations, e.g., "Welcome"
- A string reference is declared using String or string, string greetings="Welcome!";
- You can concatenate two strings using +
  string greetings = "Welcome " + "from C#!";
- You can display a string using

```
System.Console.WriteLine(greetings);
System.Console.WriteLine("x= " + 2);
```

- To get the length of a string use the Length property, e.g. greetings. Length
- Immutable strings (objects of string class type) can't be modified after creation
- Mutable strings (also called dynamic strings) are objects of type StringBuilder and can be modified -- (similar to StringBuffer in Java)

KFUPM: Dr. El-Alfy © 2005 Rev. 200

### **Manipulating Strings**

- C# offers a wide range of string-handling features
- Testing equality of two strings (duplicate strings are removed; string interning)

```
string a = "hello"; string b = "hello";
Console.WriteLine(a == b); // True for String only
Console.WriteLine(a.Equals(b)); // True for all objects
Console.WriteLine(Object.ReferenceEquals(a, b)); // True!!
```

 Indexing strings – the characters in a string are accessed with a zero-based index

```
string s = "Going down?";
for (int i=0; i<s.Length; i++)
  Console.WriteLine(s[i]); // Prints s vertically</pre>
```

Copying strings

```
string s2 = s1;
string s2 = string.Copy(s1);
```

KFUPM: Dr. El-Alfv © 2005 Rev. 2008

25

### Example

```
using System;
2. public class FilenameProcessor {
     public static void Main(String[] args) {
4.
        String fullName = "d:/workarea/lab02/MoveRec.java";
        char separator = '/';
5.
        int dotPosition = fullName.IndexOf('.');
6.
7.
        int lastSlashPos = fullName.LastIndexOf(separator);
        Console.WriteLine("The full name is: "+fullName);
8.
9.
        String path = fullName.Substring(0, lastSlashPos);
10.
        Console. WriteLine ("The path is
                                             : "+path);
11.
        String fileName = fullName.Substring(lastSlashPos+1,
12.
                      dotPosition-lastSlashPos-1);
13.
        Console.WriteLine("The file name is : "+fileName);
14.
        String fileExtension =
15.
                   fullName.Substring(dotPosition+1);
16.
        Console.WriteLine("The extension: "+fileExtension);
      }
17.
18. }
```

KFUPM: Dr. El-Alfy © 2005 Rev. 200

# Other string manipulation methods

| static int Compare(s1, s2)                       | Overloaded. Compares two specified String objects.                                                                                                    |
|--------------------------------------------------|----------------------------------------------------------------------------------------------------|
| int CompareTo(string)                            | Overloaded. Compares this instance with a specified object.                                                                                              |
| static string Copy(string)                       | Creates a new instance of String with the same value as a specified String.                                                                              |
| bool EndsWith(string)                            | Determines if the end of this instance matches the specified String.                                                                                     |
| bool Equals(object)                              | Overloaded. Overridden. Determines whether two String objects have the same value.                                                                       |
| CharEnumerator GetEnumerator()                   | Retrieves an object that can iterate through the individual characters in this instance.                                                                 |
| int IndexOf(char)<br>int IndexOf(string)         | Overloaded. Reports the index of the first occurrence of a String, or one or more characters, within this instance.                                      |
| String Insert(int, string)                       | Inserts a specified string at a specified index of this string. Returns the updated string.                                                              |
| int LastIndexOf(char)<br>int LastIndexOf(string) | Overloaded. Reports the index position of the last occurrence of a specified Unicode character or String within this instance.                           |
| String PadLeft(int)<br>String PadLeft(int, char) | Overloaded. Right-aligns the characters in this instance, padding on the left with spaces or a specified Unicode character for a specified total length. |
| String PadRight(int) String PadRight(int, char)  | Overloaded. Left-aligns the characters in this string, padding on the right with spaces or a specified Unicode character, for a specified total length.  |
| String Remove(int index, int count)              | Deletes a specified number of characters from this instance beginning at a specified position.                                                           |

KFUPM: Dr. El-Alfy © 2005 Rev. 2008

27

# Other string manipulation methods ...

| String Replace(char, char)<br>String Replace(string, string)       | Overloaded. Replaces all occurrences of a specified Unicode character or String in this instance, with another specified Unicode character or String.                      |  |
|--------------------------------------------------------------------|----------------------------------------------------------------------------------------------------|--|
| String[] Split(char[])                                             | Overloaded. Identifies the substrings in this instance that are delimited by one or more characters specified in an array, then places the substrings into a String array. |  |
| bool StartsWith(string)                                            | Determines whether the beginning of this instance matches the specified String.                                                                                            |  |
| String Substring(int start) String Substring(int start, int count) | Overloaded. Retrieves a substring from this instance.                                                                                                    |  |
| char[] ToCharArray()                                               | Overloaded. Copies the characters in this instance to a Unicode character array.                                                                                           |  |
| String ToLower()                                                   | Overloaded. Returns a copy of this String in lowercase.                                                                                                    |  |
| String ToString()                                                  | Overloaded. Overridden. Converts the value of this instance to a String.                                                                                                   |  |
| String ToUpper()                                                   | Overloaded. Returns a copy of this String in uppercase.                                                                                                    |  |
| String Trim() String Trim(char[])                                  | Overloaded. Removes all occurrences of a set of specified characters from the beginning and end of this instance.                                                          |  |
| String TrimEnd(char[])                                             | Removes all occurrences of a set of characters specified in a Unicode character array from the end of this instance.                                                       |  |
| String TrimStart(char[])                                           | Removes all occurrences of a set of characters specified in a Unicode character array from the beginning of this instance.                                                 |  |

KFUPM: Dr. El-Alfy © 2005 Rev. 2008

### Resources

- MSDN Library
  - http://msdn.microsoft.com/en-us/default.aspx
- Books
  - C# 3.0 The Complete Reference, 3E, 2005
  - C# 3.0 in a Nutshell: A Desktop Quick Reference, 2007
  - Pro C# 2008 and the .NET 3.5 Platform, 4E, 2007
  - C# How to Program, By Deitel
  - Richard Blum, C# Network Programming. Sybex 2002.
- Lecture notes of previous offerings of SWE344 and ICS343
- Some other web sites and books; check the course website at
  - http://faculty.kfupm.edu.sa/ics/alfy/files/teaching/swe344/index.htm

(FUPM: Dr. El-Alfy © 2005 Rev. 2008